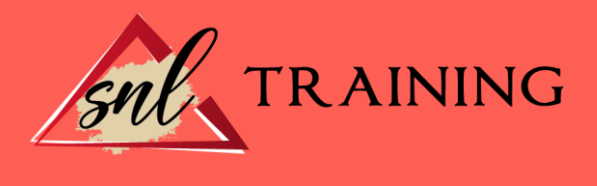

# Modelado 3D, Render y Animación Profesional con Cinema 4D Broadcast

Modalidad: Online

Duración: 120horas

#### Objetivos:

Cinema 4D es un programa de creación de gráficos y animación 3D que permite modelado (primitivas, splines, polígonos, etc), texturización y animación. Sus principales virtudes son una muy alta velocidad de renderización, una interfaz altamente personalizable y flexible y una curva de aprendizaje (comparado con otros programas de prestaciones profesionales similares) muy vertical, en poco tiempo se aprende mucho. El presente curso dotará al alumno de todos los conocimientos necesarios sobre la animación y el diseño 3D a través de Cinema 4D.

#### Contenidos:

# MÓDULO 1. MODELADO UNIDAD DIDÁCTICA 1. LA INTERFAZ DE CINEMA 4D

Elementos de la Interfaz.

- Barras y Paletas.
- Visores.
- Gestores en Cinema 4D.
- Línea de Tiempo.

#### UNIDAD DIDÁCTICA 2. ESCENAS

Trabajar con Escenas.

- Crear Escenas en Cinema 4D.
- Guardar Escenas.
- Abrir en Escenas.

Importar y Exportar.

- Importar.
- Exportar.

Manipulación de Visores.

- Manipulación de Visores.
- Distribuciones predeterminadas.
- Visores a pantalla completa.

Vistas.

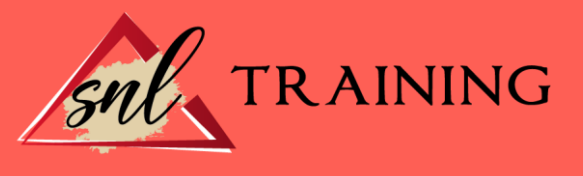

Explorar Escenas.

- Mover y Rotar la vista.
- Modificar el Zoom de los visores.
- Visualización de elementos.
- Niveles de Representación.

## UNIDAD DIDÁCTICA 3. PRIMITIVAS EN CINEMA 4D

Creación de primitivas.

- Creación de Objetos desde el menú Crear.
- Creación desde la Barra de Herramientas.
- Propiedades de Primitivas.
- Propiedades de Conos y Cubos.
- Propiedades de Cilindros, Discos, Planos y Polígonos.
- Propiedades de Esferas, Toroides y Cápsulas.
- Propiedades de Tanques, Tubos y Pirámides.
- Propiedades de Platónicos, Figuras, Terrenos y Bezier.

## UNIDAD DIDÁCTICA 4. TRANSFORMACIONES

Seleccionar y ocultar objetos.

- Herramientas de Selección.
- Ocultar Objetos.
- Mover, Rotar y Escalar.
- Herramienta Mover.
- Herramienta Rotar.
- Herramienta Escala.

Grupos y Protección.

- Creación de Grupos.
- Proteger Objetos.

Conectar Objetos.

Hacer Editable.

- Subobjetos.

- Menú Selección.

# UNIDAD DIDÁCTICA 5. SPLINES

Splines primitivas.

Propiedades de las Splines.

- Propiedades de Arcos y Círculos.
- Propiedades de Hélices y n-Lados.
- Propiedades de Rectángulos y Estrellas.
- Propiedades de Textos.
- Propiedades de 4-Lados y Cisoides.
- Propiedades de Rudas dentadas y Cicloides.
- Propiedades de Fórmulas y Flores.
- Splines a mano alzada.
- Herramienta Dibujo.

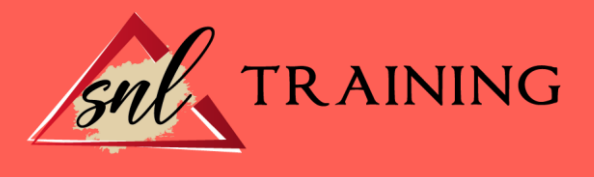

- Herramienta Bezier.
- Herramientas B-Spline y Lineal.
- Herramientas Cúbica y Akima.
- Edición de Splines.
- Manipulación de Puntos.
- Ediciones predeterminadas.

Generadores.

- Extrusión.
- Torno.
- Forro.
- Recorrido.

#### UNIDAD DIDÁCTICA 6. COPIAR Y ALINEAR OBJETOS EN CINEMA 4D

Copiar Objetos.

- Uso del Portapapeles.
- Copiar mediante el Gestor de Objetos.
- Duplicar Objetos.

Matriz.

Alinear Objetos.

# UNIDAD DIDÁCTICA 7. CAPAS

Creación y eliminación.

- Crear Capas.
- Eliminar Capas.

Incluir Objetos.

- Incluir objetos en capas existentes.
- Incluir Objetos en nuevas capas.
- Gestor de Capas.
- Conmutadores.
- Menús.

#### UNIDAD DIDÁCTICA 8. DEFORMACIONES EN CINEMA 4D

Aplicación de deformadores.

- Deformadores I.
- Doblar.
- Abultar.
- Explosión.
- $-FFD.$
- Fórmula y Fundir.
- Romper y Sesgar.
- Deformadores II.
- Cubrir.
- Suavizado.
- Esferizar.

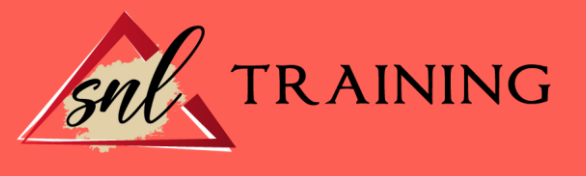

- Spline.
- Rail.
- Envolver Spline.
- Afilar y Enroscar.
- Viento.

# MÓDULO 2. MATERIALES, ILUMINACIÓN Y CÁMARAS UNIDAD DIDÁCTICA 9. MATERIALES EN CINEMA 4D

Materiales predefinidos.

- Cargar materiales preestablecidos.
- Aplicar materiales.
- Varios materiales a la vez.

Editar Materiales.

- Desde el Gestor de materiales.
- Desde el Editor de materiales.
- Desde la Etiqueta de Objeto.

Creación de materiales.

# UNIDAD DIDÁCTICA 10. ILUMINACIÓN

Tipos de luces.

- Luz y Luz de foco.
- Luz Infinita y de área.
- Luz con objetivo y solar.
- Parámetros de Luces.
- Efectos destellantes.

# UNIDAD DIDÁCTICA 11. CÁMARAS Y ELEMENTOS DE ESCENA

Cámaras.

- Objeto Cámara.
- Objeto Cámara con Objetivo.
- Vistas de Cámara.
- Parámetros de Cámaras.
- Elementos de Ambiente.
- Suelo.
- Cielo.
- Entorno.
- Fondo.
- Primer Plano.

# MÓDULO 3. ANIMACIÓN Y RENDERIZADO UNIDAD DIDÁCTICA 12. ANIMACIÓN EN CINEMA 4D

Paleta de tiempo.

Animaciones automáticas.

Animaciones manuales.

- Editar Animaciones.
- Modificar Trayectorias.

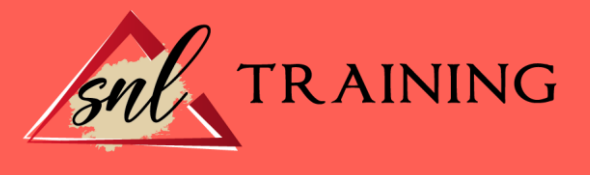

- Modificar Transformaciones.

- Modificar Fotogramas Claves.

Alinear trayectorias a formas Splines

# UNIDAD DIDÁCTICA 13. PARTÍCULAS

Emisor de partículas.

- Creación de Emisores.
- Propiedades de Emisores.
- Deformadores de Partículas.
- Atractor.
- Deflector.
- Destructor.
- Fricción y Gravedad.
- Rotación y Turbulencia.
- Viento.

## UNIDAD DIDÁCTICA 14. RENDERIZADO EN CINEMA 4D

Renderizar Escenas.

- Tipos de Render.
- Configuraciones de Render.
- Efectos de Render.
- Renderizar Animaciones.
- Crear Previo.
- Crear archivo de video.